#### **UWAGA: Zamawiający informuje poniżej o sposobie wypełnienia niniejszego załącznika:**

- W przypadku gdy oferowany przez Wykonawcę sprzęt posiada (spełnia) minimalne wymagania określone przez Zamawiającego w kolumnie 3 odpowiednio przy danym elemencie (parametrze) należy wpisać w kolumnie 4 słowo "TAK".
- W przypadku gdy oferowany przez Wykonawcę sprzęt nie posiada (nie spełnia) minimalnych wymagań określonych przez Zamawiającego w kolumnie 3 odpowiednio przy danym elemencie (parametrze) należy wpisać w kolumnie 4 słowo**. NIE"**. Ponadto w takim przypadku należy opisać w kolumnie 5 na czym polega różnica pomiędzy minimalnymi wymaganiami określonymi przez Zamawiającego a parametrami oferowanego przez Wykonawcę sprzętu.
- W przypadku procesora należy dodatkowo podać jego prodecenta i model oraz wydajność wyrażoną w punktach mierzoną w teście PassMark opublikowanym na stronie: [\(http://cpubenchmark.net/cpu\\_list.php\)](http://cpubenchmark.net/cpu_list.php)

1. Zestaw Komputerowy nr 1 – 3 szt.

1) Stacja Komputerowa

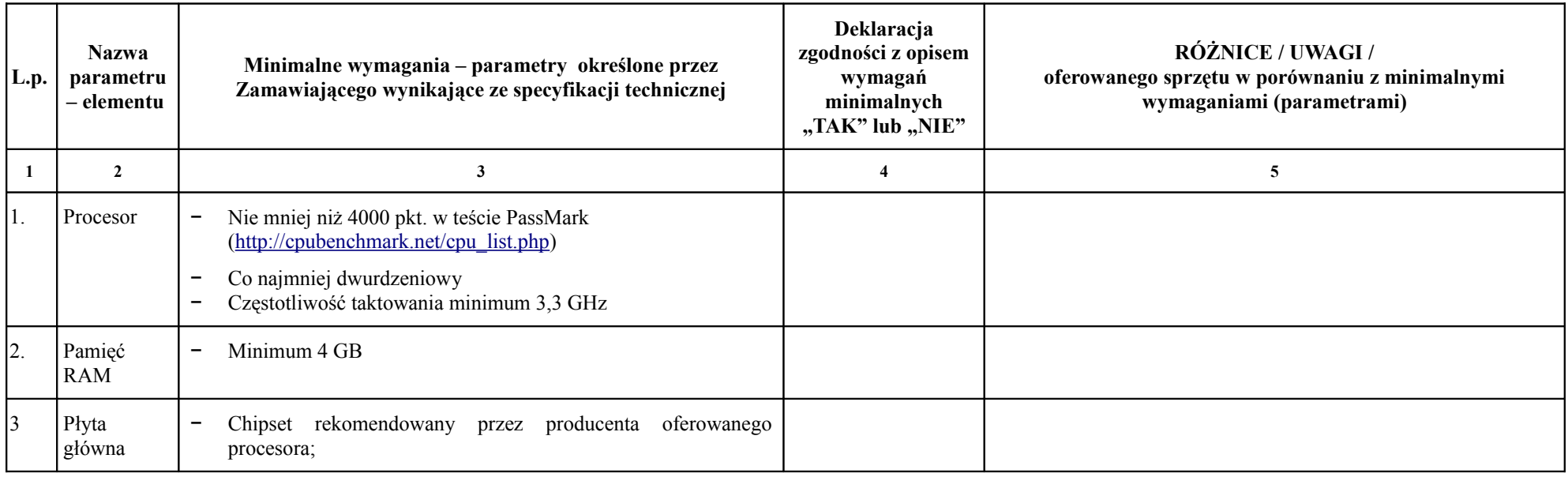

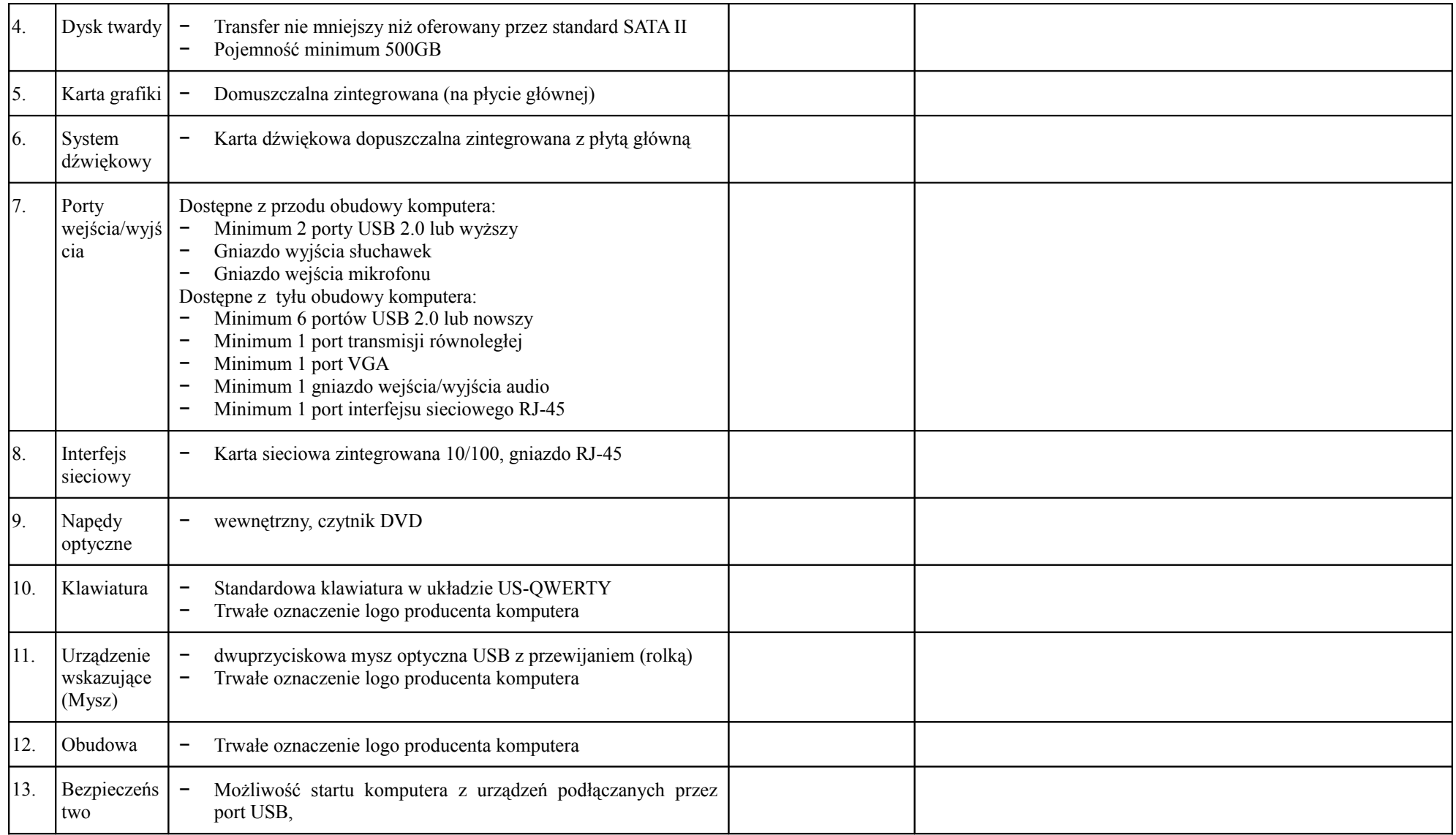

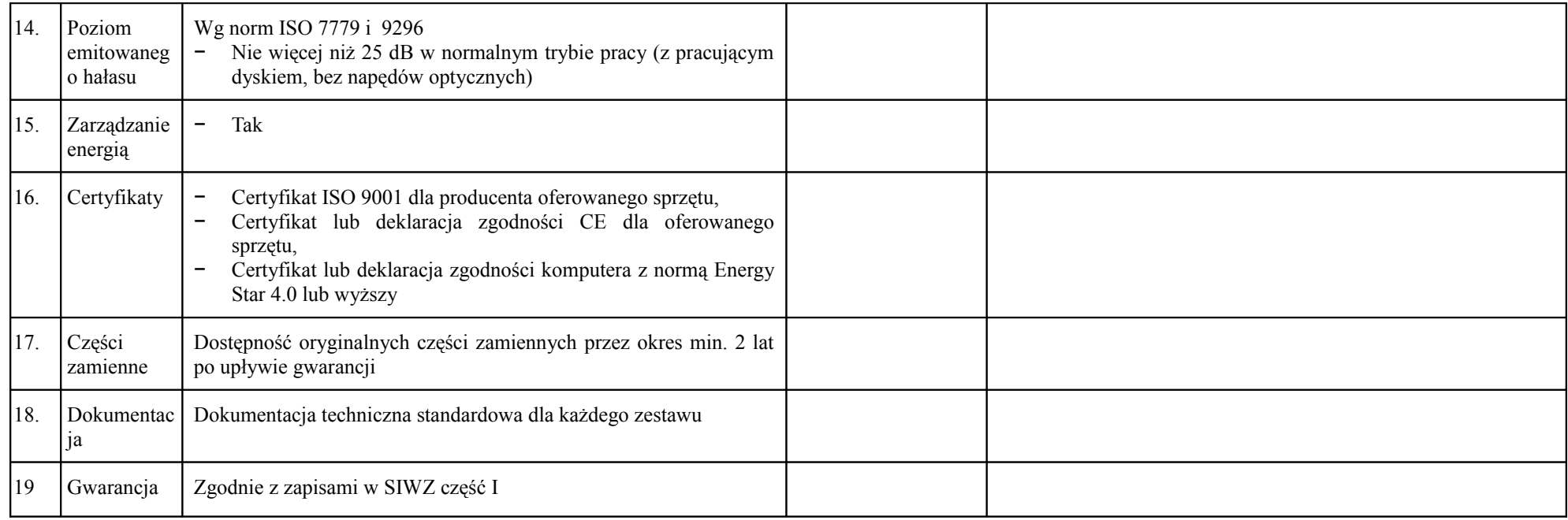

### 2) System operacyjny

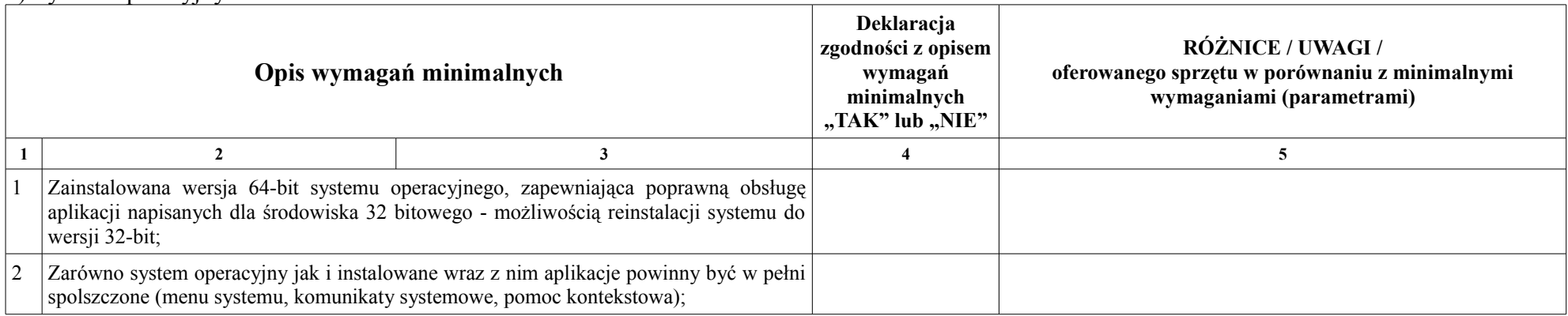

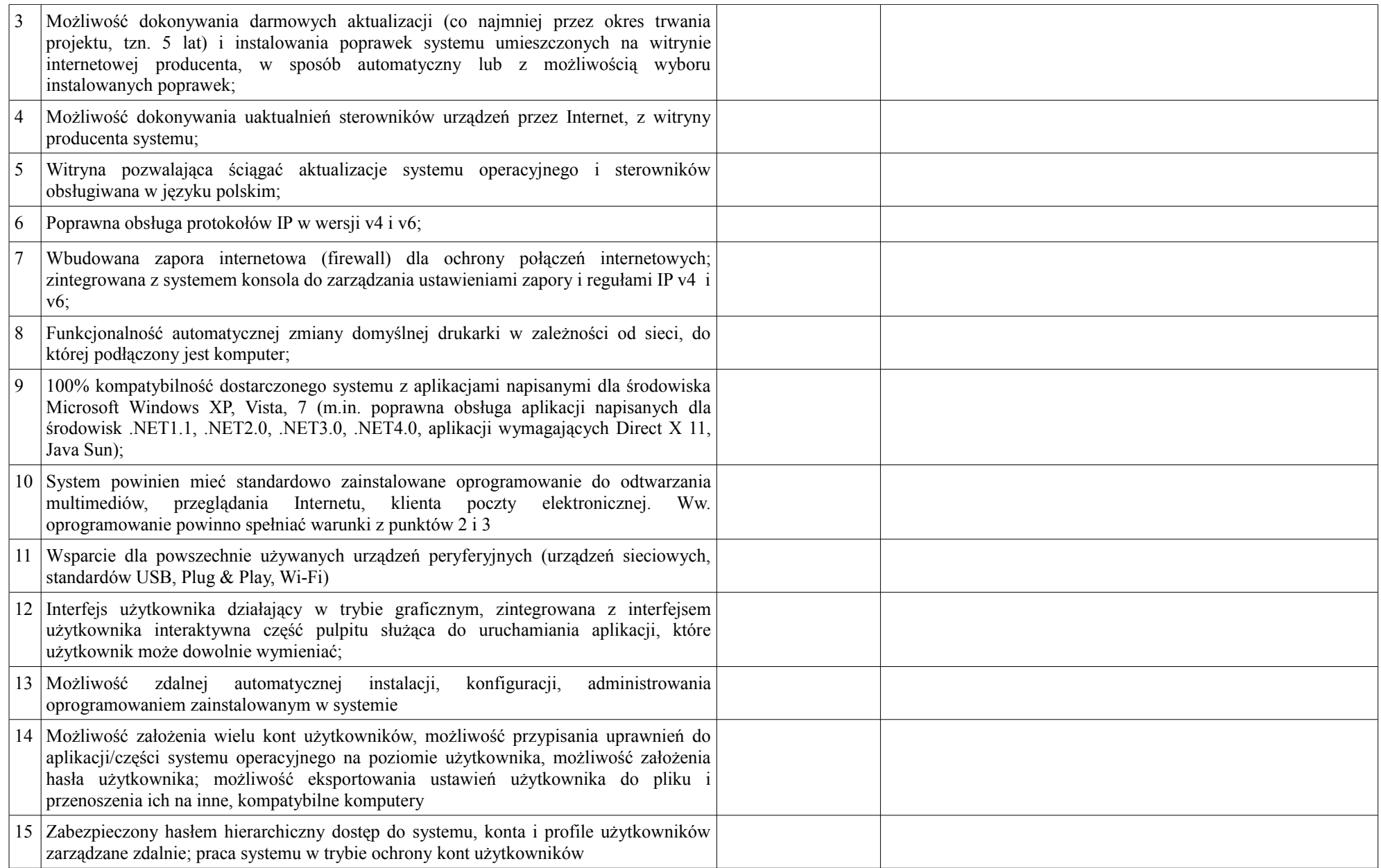

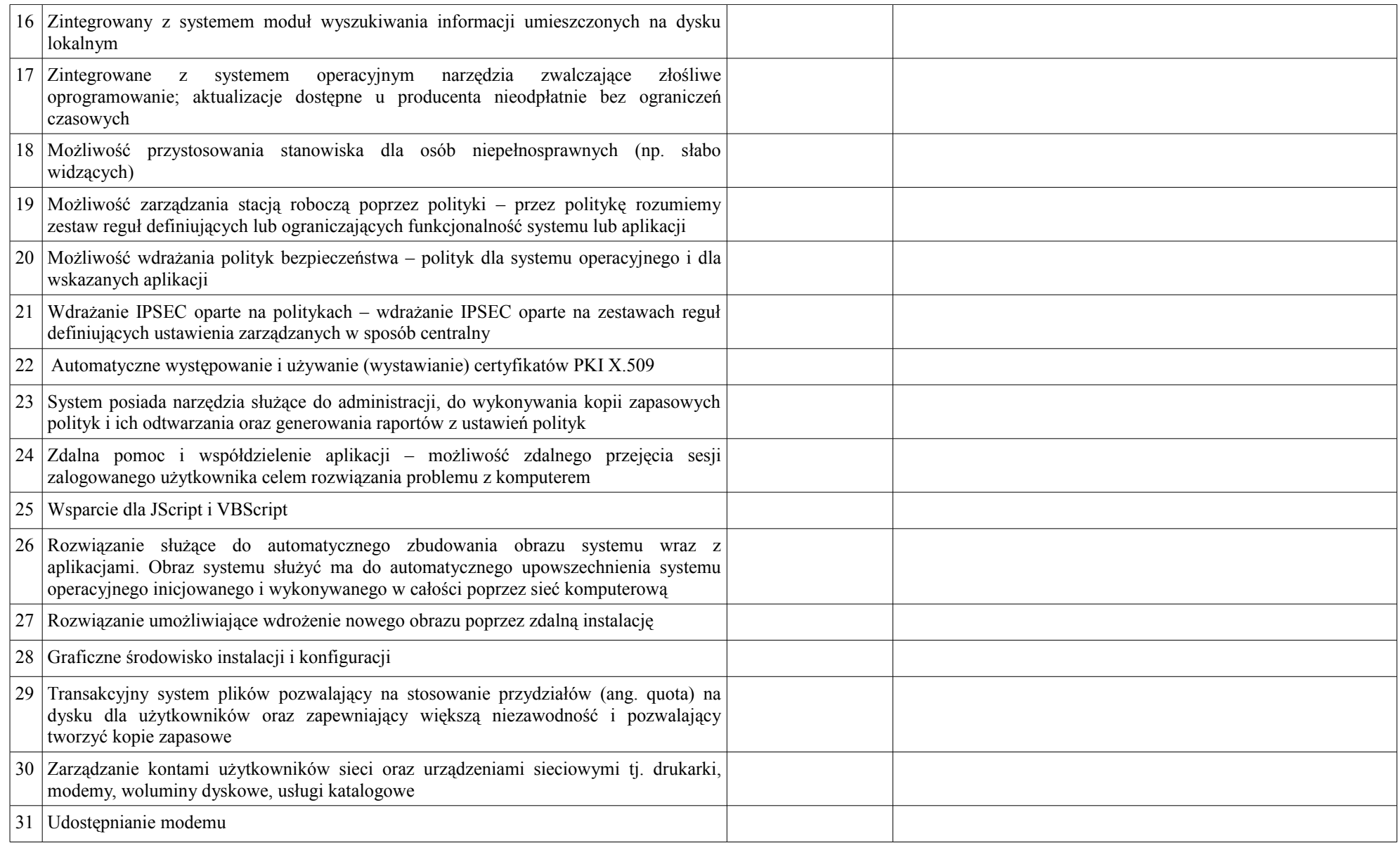

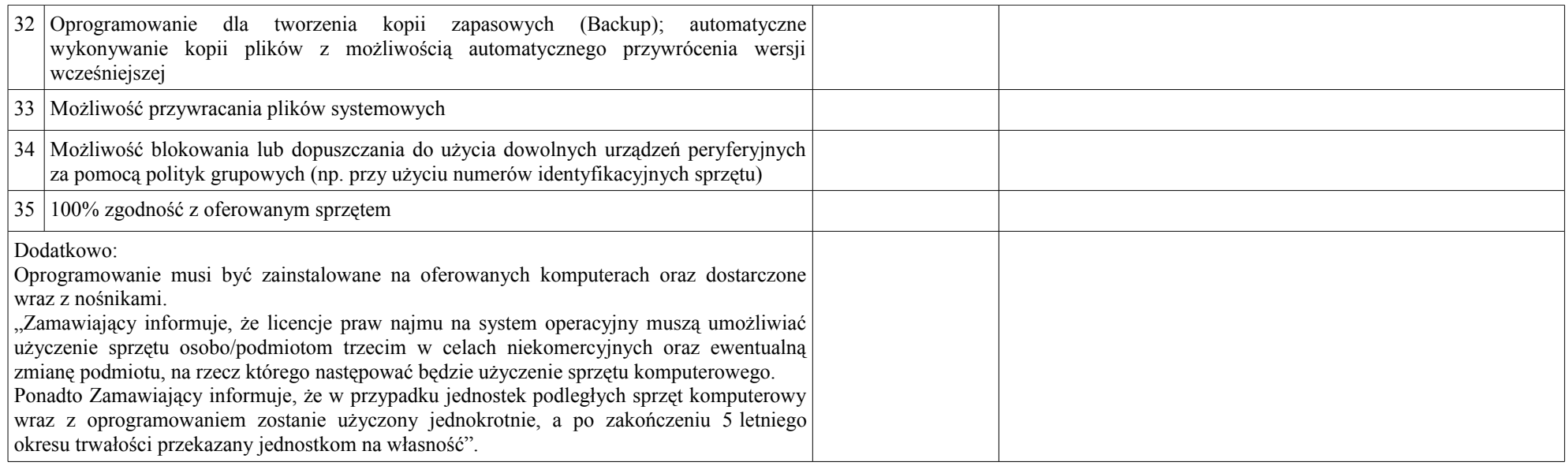

#### 3) Pakiet biurowy

#### **Pakiet biurowy musi spełniać następujące wymagania poprzez wbudowane mechanizmy, bez użycia dodatkowych aplikacji:**

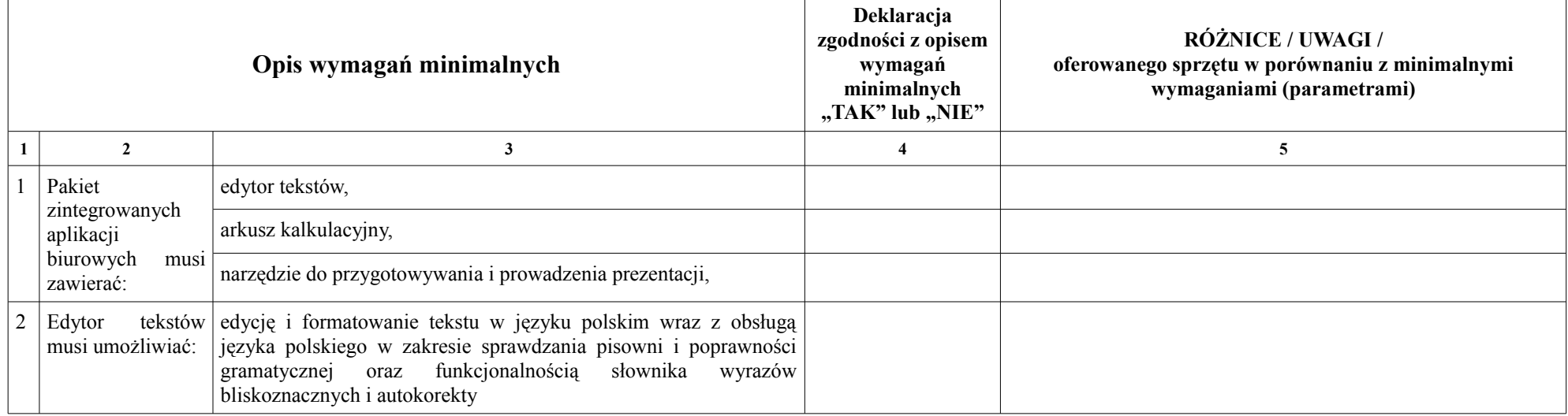

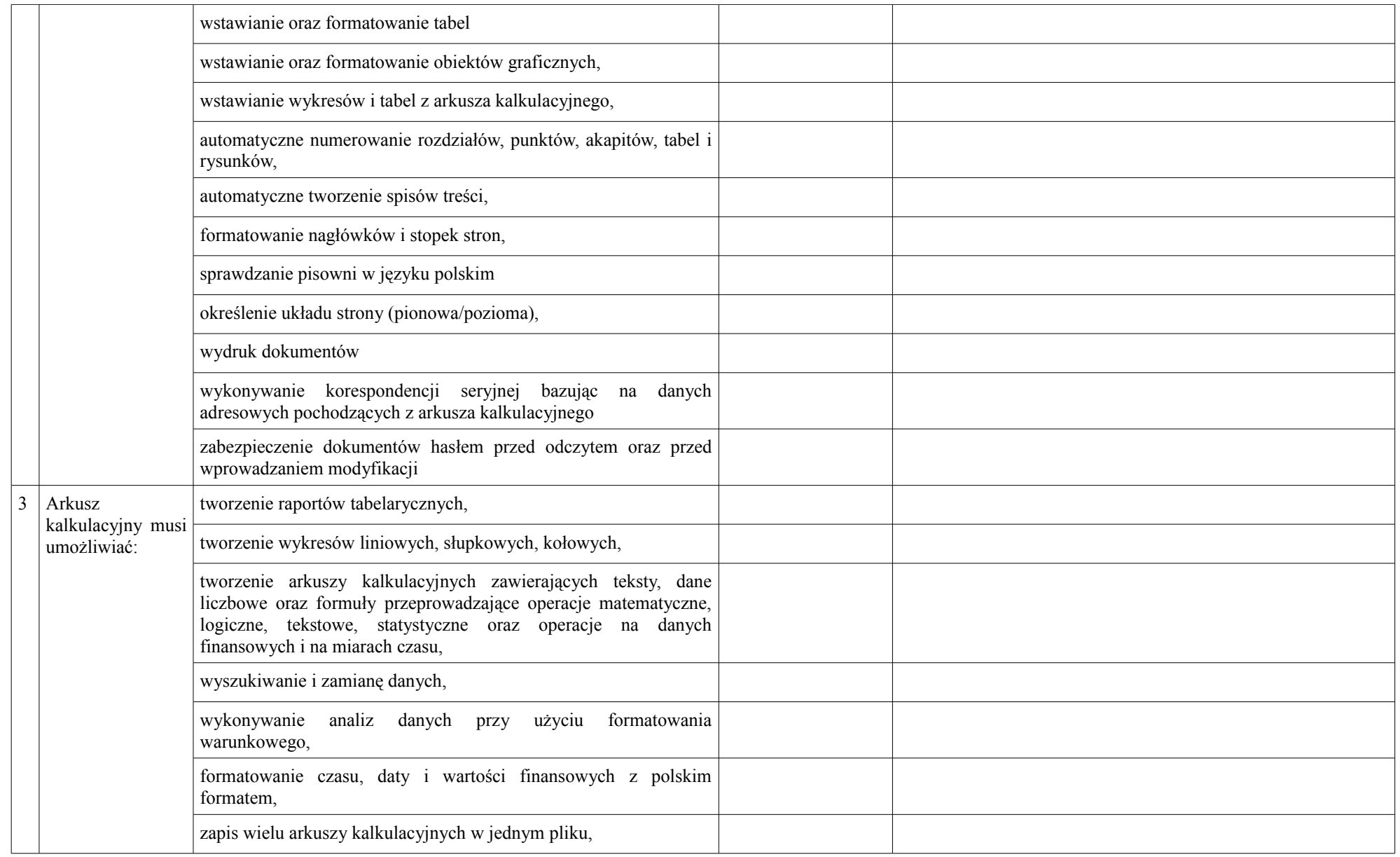

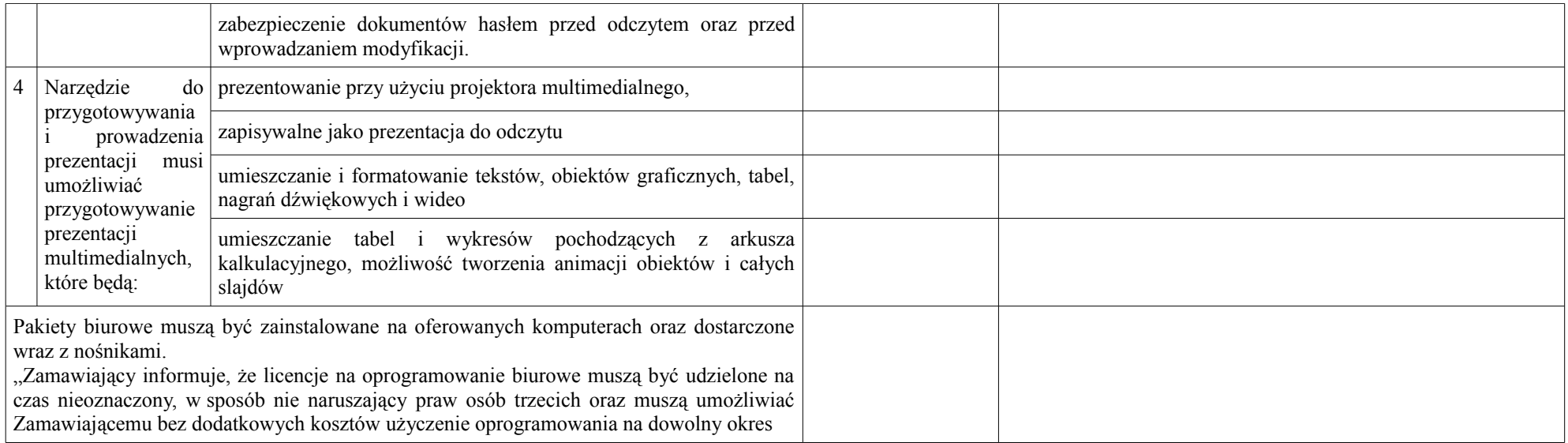

# 4) Monitor

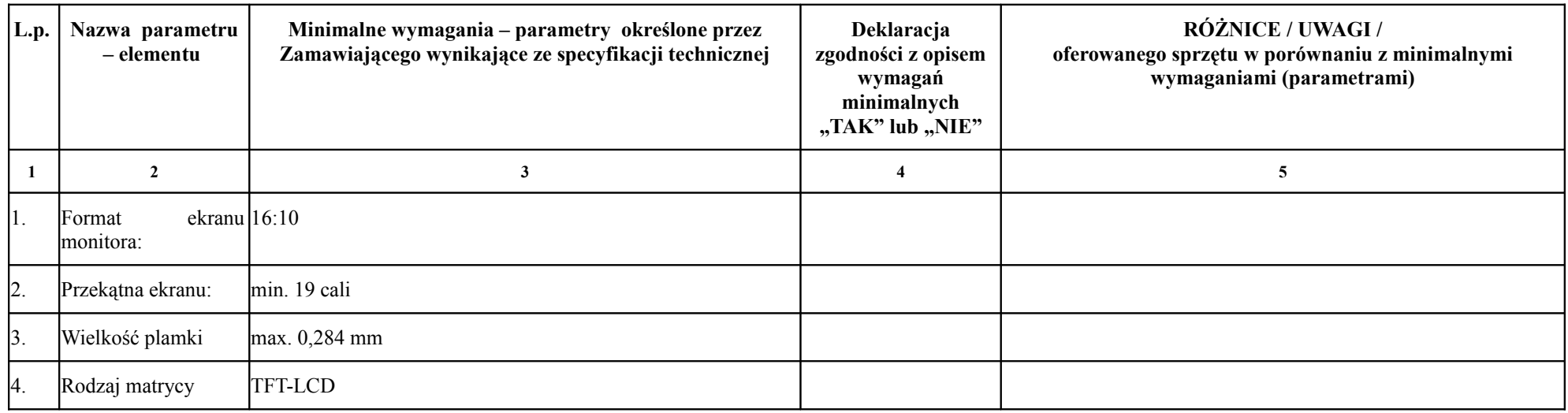

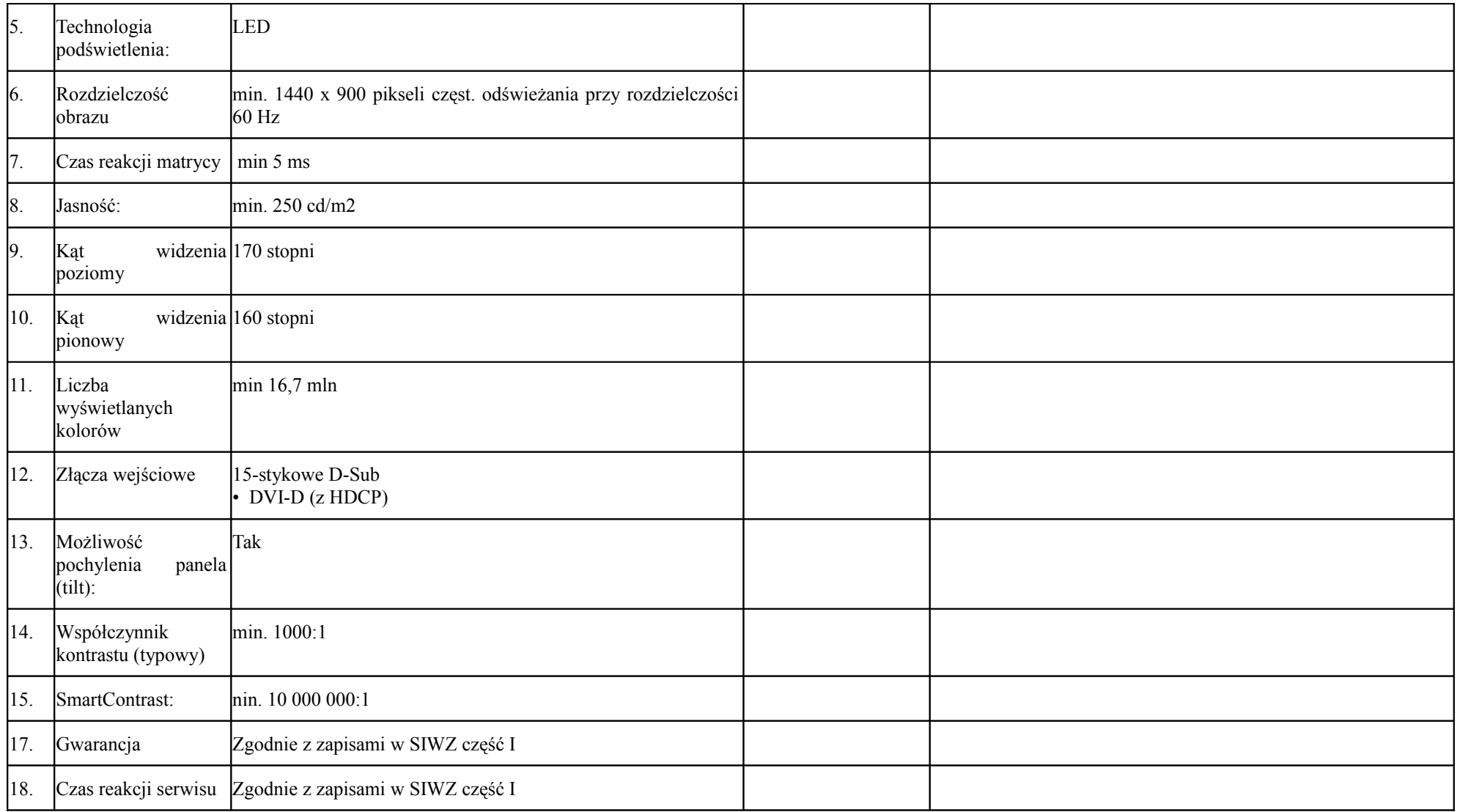

![](_page_9_Picture_154.jpeg)

# 5) Drukarka

![](_page_9_Picture_155.jpeg)

![](_page_10_Picture_136.jpeg)

![](_page_11_Picture_168.jpeg)

#### 2 Zestaw komputerowy nr 2 – 39 szt.

1) Stacja Komputerowa

![](_page_11_Picture_169.jpeg)

![](_page_12_Picture_175.jpeg)

![](_page_13_Picture_143.jpeg)

# 2) System operacyjny

![](_page_13_Picture_144.jpeg)

![](_page_14_Picture_121.jpeg)

![](_page_15_Picture_121.jpeg)

![](_page_16_Picture_148.jpeg)

#### 3) Pakiet biurowy

#### **Pakiet biurowy musi spełniać następujące wymagania poprzez wbudowane mechanizmy, bez użycia dodatkowych aplikacji:**

![](_page_16_Picture_149.jpeg)

![](_page_17_Picture_107.jpeg)

![](_page_18_Picture_205.jpeg)

# 4) Monitor

![](_page_18_Picture_206.jpeg)

![](_page_19_Picture_193.jpeg)

# 3. Komputer przenośny

![](_page_19_Picture_194.jpeg)

![](_page_20_Picture_150.jpeg)

![](_page_21_Picture_150.jpeg)

# 2) System operacyjny

![](_page_21_Picture_151.jpeg)

![](_page_22_Picture_121.jpeg)

![](_page_23_Picture_120.jpeg)

![](_page_24_Picture_129.jpeg)

### 3) Pakiet biurowy

# **Pakiet biurowy musi spełniać następujące wymagania poprzez wbudowane mechanizmy, bez użycia dodatkowych aplikacji:**

![](_page_24_Picture_130.jpeg)

![](_page_25_Picture_132.jpeg)

![](_page_26_Picture_138.jpeg)

Inne warunki wymagane od Wykonawcy:

- 1. Komputery i monitory winny opatrzone znakiem Energy Star.
- 2. Urządzenia muszą zostać dostarczone do lokalizacji wskazanych przez Zamawiającego i złożone, przetestowane i uruchomione przez Wykonawcę
- 3. Wszystkie załączone do oferty dokumenty muszą być dostarczone w języku polskim lub jako oryginały wraz z tłumaczeniami na język polski, potwierdzone za zgodność przez upoważnionego przedstawiciela Wykonawcy.

................................., dnia .................................. .....................................................

(uprawniony przedstawiciel Wykonawcy)